# Welcome to the IT Learning Centre

## You are in the right place …

## We'll be starting soon

iT Centre<br>Learning

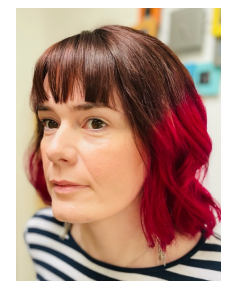

**iT Centre**<br>Learning

# LinkedIn Learning: Up and running

# Emma Procter-Legg emma.procter-legg@it.ox.ac.uk

## Ready To Learn?

### Today's session takes place in a video-call using *Teams*

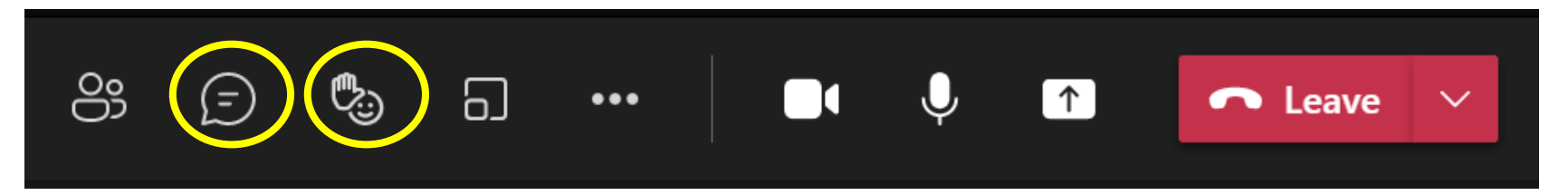

You can turn on Live Captions using

Don't plan to multi-task

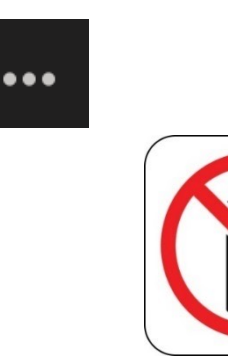

- •An introduction to LinkedIn Learning •How to log into LinkedIn Learning using your Single Sign On
- •LinkedIn Learning on a mobile device
- •Locating and saving relevant content on
- LinkedIn Learning
- •Overview of main LinkedIn Learning features to support your learning
- •Adding a certificate to your LinkedIn profile

# Logging into LinkedIn Learning

By using this link you will ensure that you log into LinkedIn Learning via your SSO:

https://skills.it.ox.ac.uk/linkedin**learning** 

**Learning Centre** 

For everyone in the University

#### **IRSES** TEACHING ROOMS SERVICES EVENTS NEWS ABOUT US

Courses > Online learning (Molly) > LinkedIn Learning

## **LinkedIn Learning**

### Free access to thousands of online courses

LinkedIn Learning (previously known as Lynda.com) is a huge library of online, video based, courses covering a wide range of software and IT related topics (as well as soft skills and business skills) for beginners through to experts. The library is available to use for free by all University members who have Single Sign On credentials.

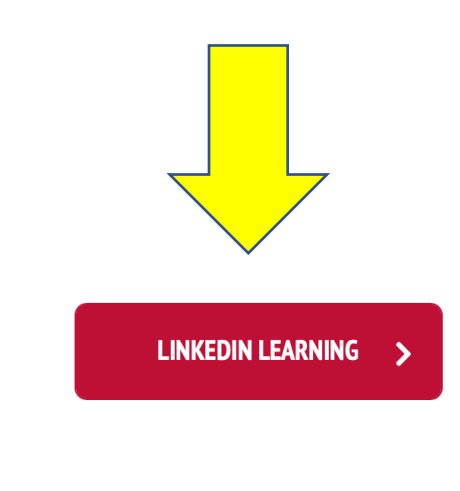

Q

**Course enquiries** 

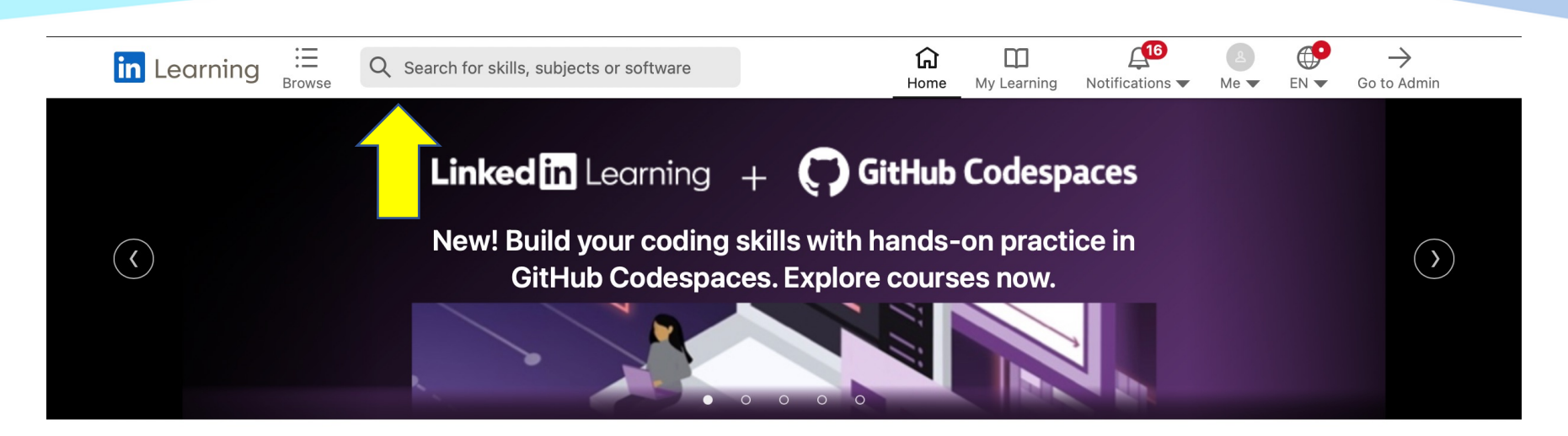

#### In progress (114)

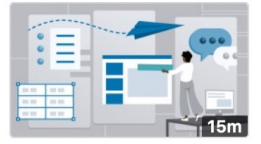

COURSE Nano Tips for Using Microsoft Office with Mike **Tholfsen** 

13m 12s left

Let us know your career goals. Your response is private to you.

#### Recommended by University of Oxford (1)

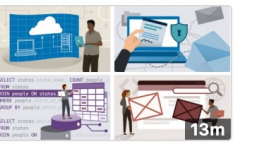

**LEARNING PATH** 00 my new learning path

Emma, let's personalize your learning experience towards your career goals

Set career goal

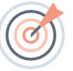

Top picks for you

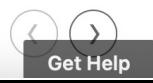

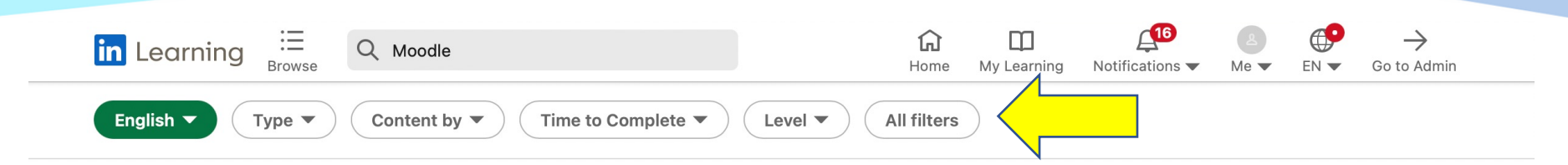

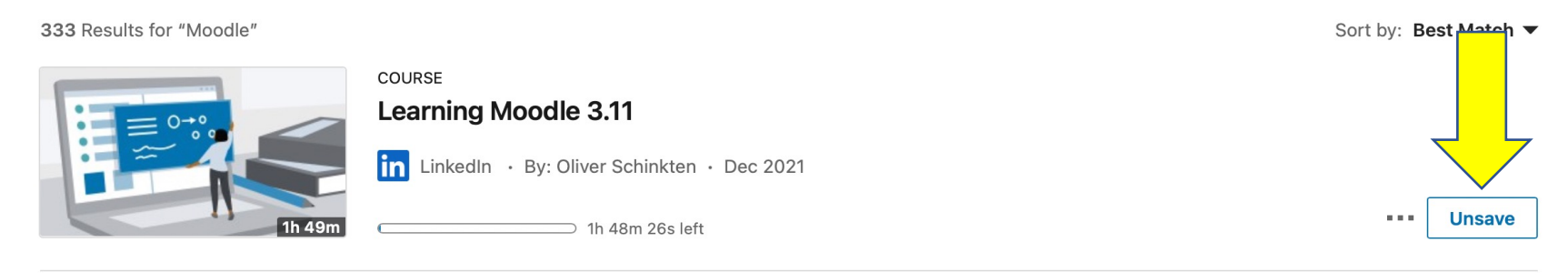

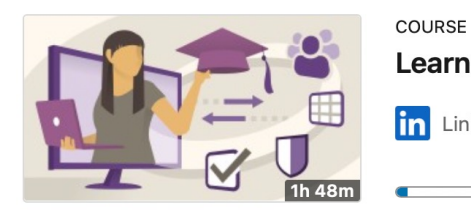

### **Learning Moodle 3.10**

in LinkedIn · By: Oliver Schinkten · Feb 2021

1h 43m 46s left

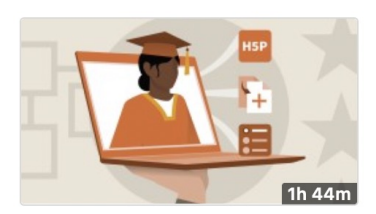

#### COURSE

### **Learning Moodle 3.9**

In LinkedIn · By: Oliver Schinkten · Aug 2020

5,512 learners · Skill: Moodle · Beginner

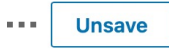

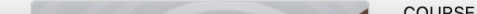

**Get Help** 

**Save** 

 $\alpha \approx 0.1$ 

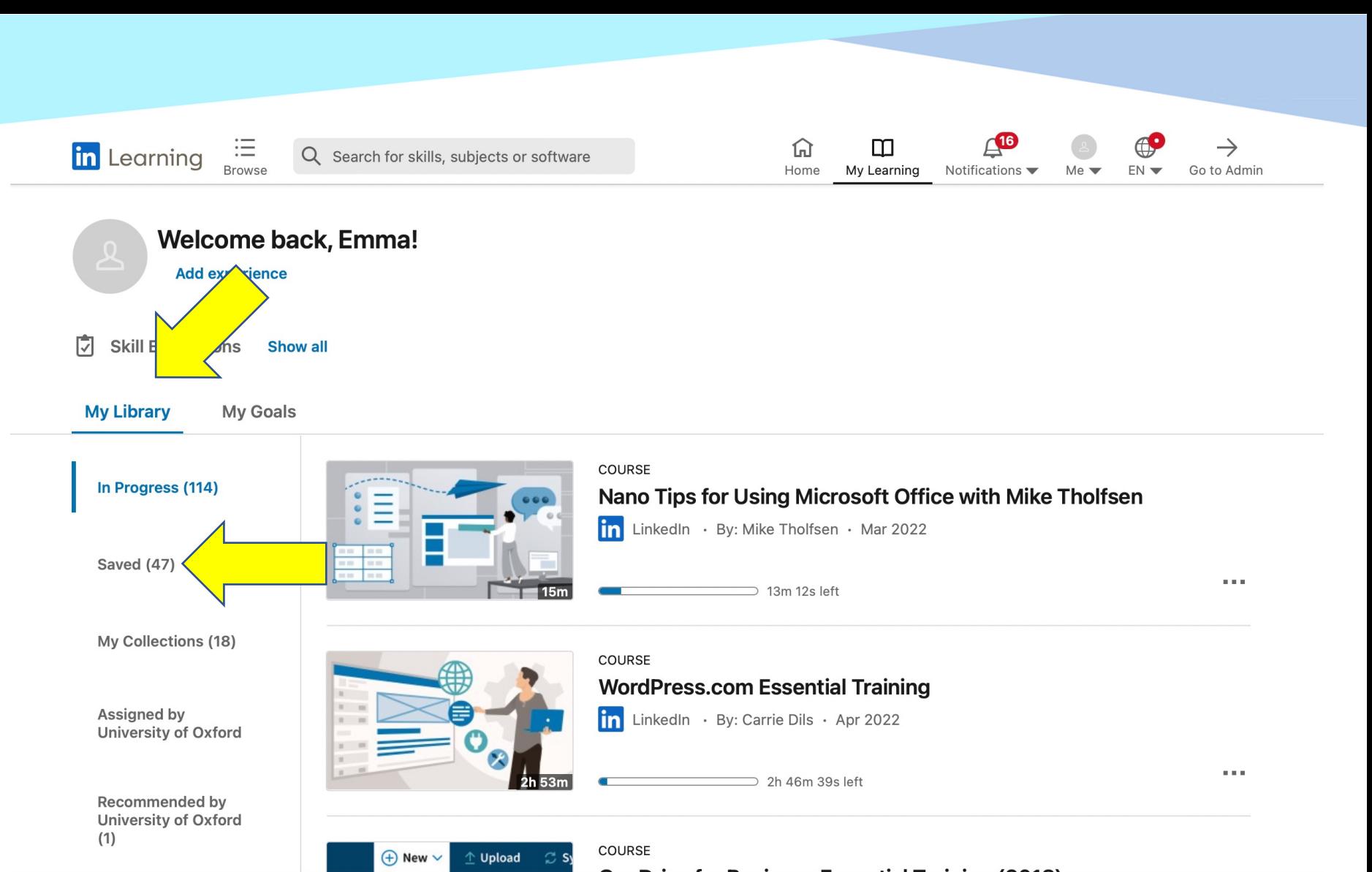

**OneDrive for Business Essential Training (2018)** 

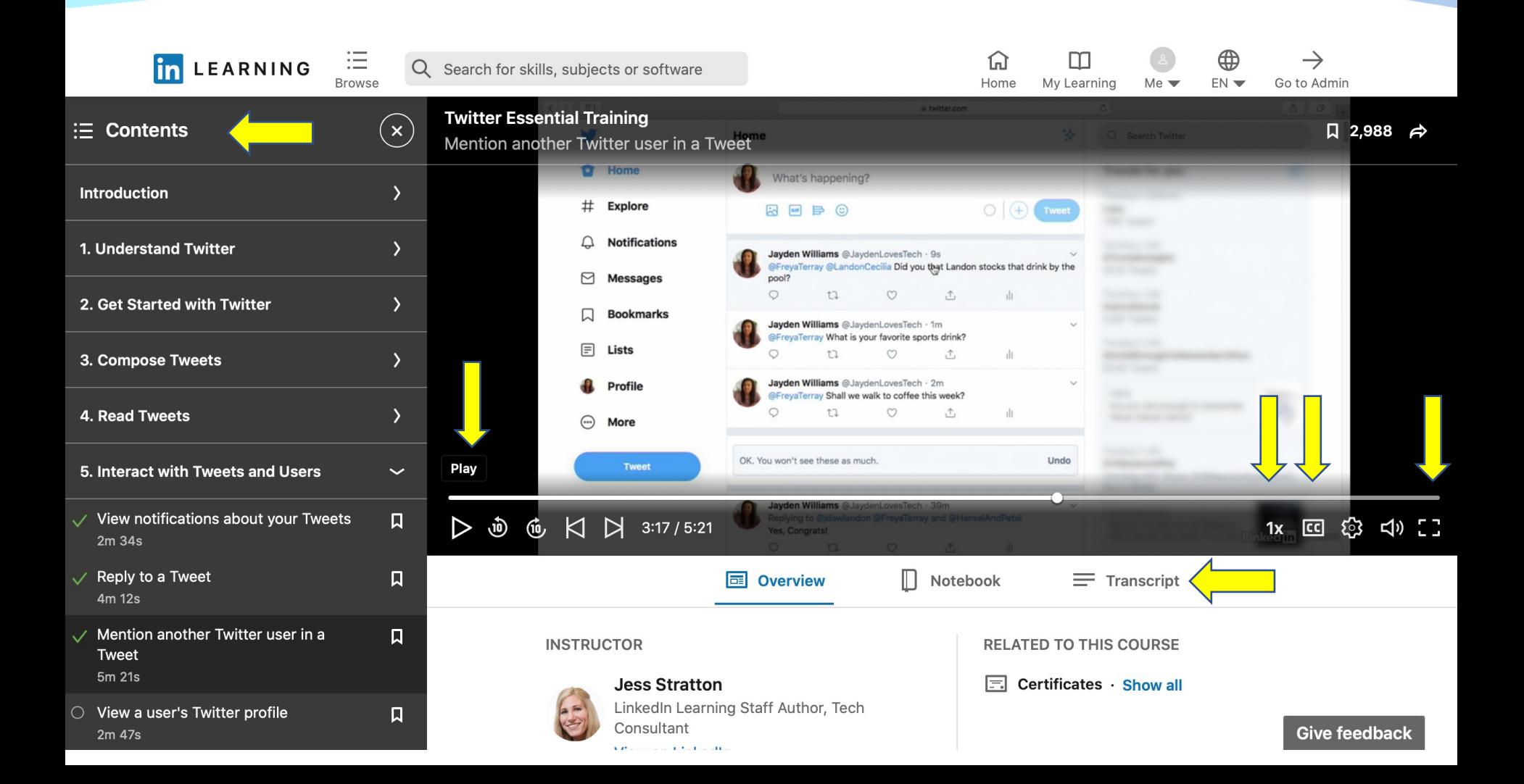

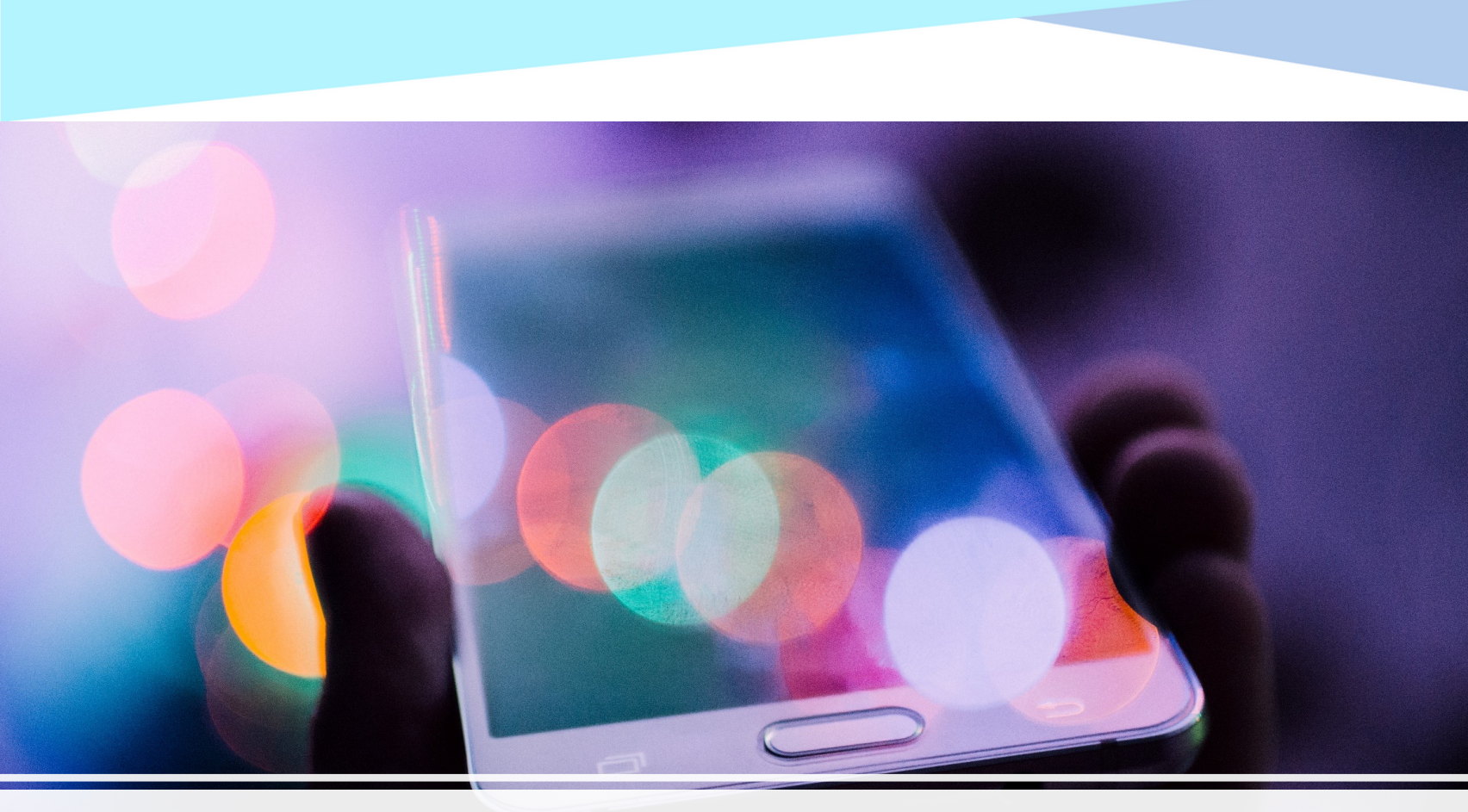

# LinkedIn Learning has an app...

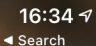

 $\blacksquare$ 

A revolution in learning. The evolution of you.

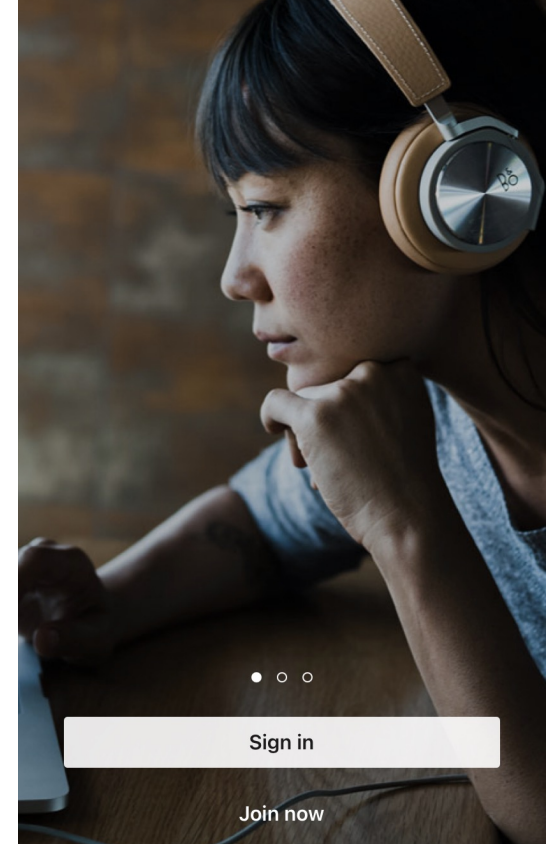

#### 14:04 $\sim$

Q Search for skills, subjects, or software...

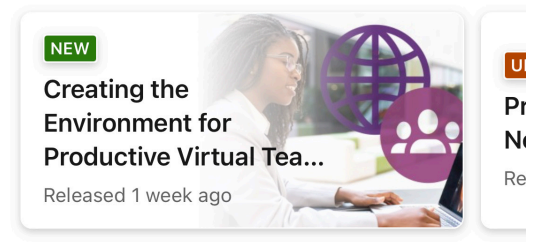

### **Continue watching**

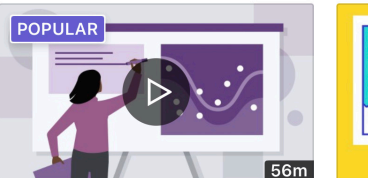

COURSE **Designing a Presentation** 

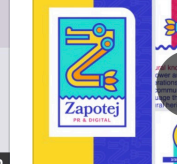

 $\blacksquare$   $\mathcal{F}$   $\Box$ 

COURSE **Create Powerful P** with Apple Keynot

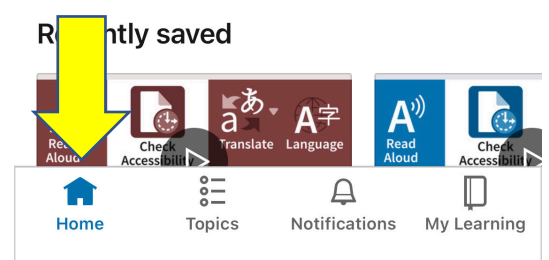

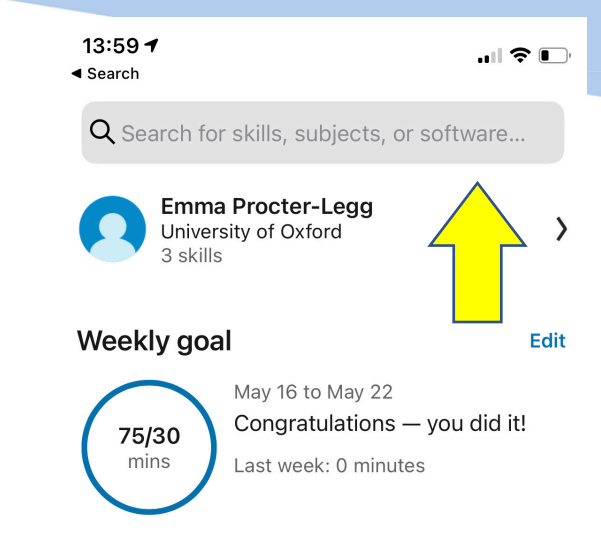

### In Progress

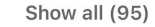

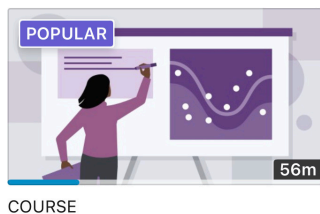

**Designing a Presentation** 

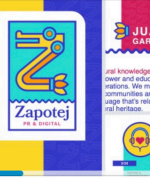

**COURSE Create Powerful P** with Apple Keynot

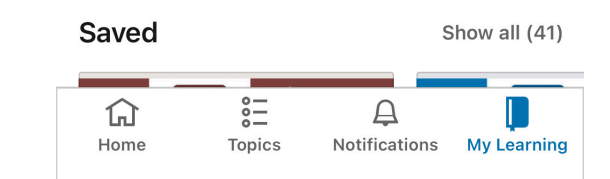

#### 14:07 4

 $\blacksquare$   $\mathcal{F}$   $\Box$ 

Q Search for skills, subjects, or software...

#### **Browse**

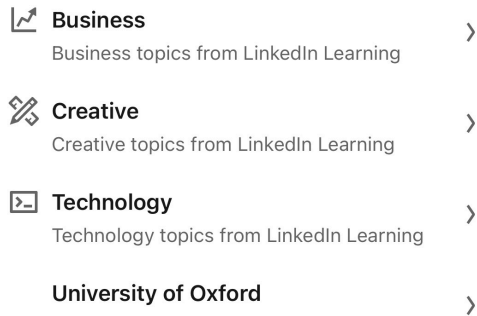

Topics from University of Oxford

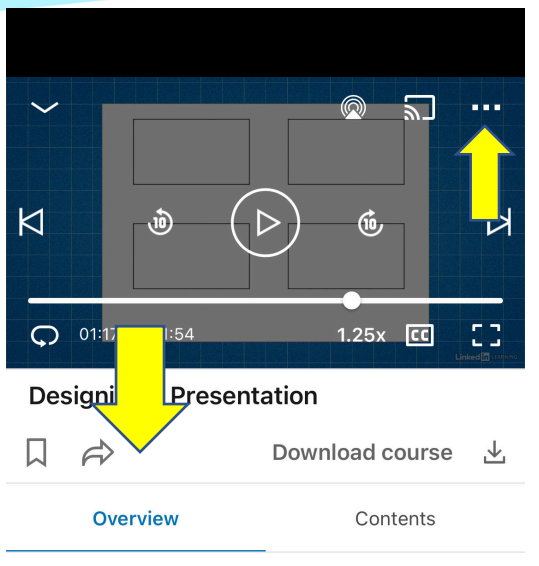

#### 56m · 13 June 2019

Perhaps the most essential skill for all knowledge workers, sales professionals, business owners, and educators is the ability to design compelling presentations. Whether you're reporting

Ë  $\Delta$ 冚 Home **Topics** Notifications My Learning

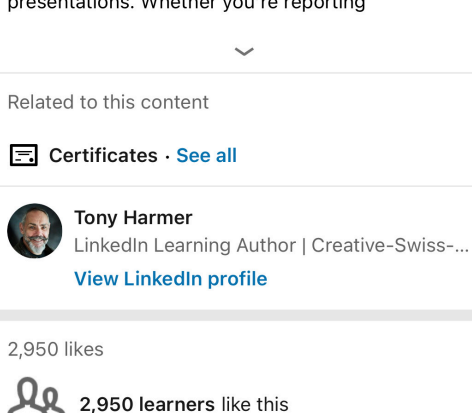

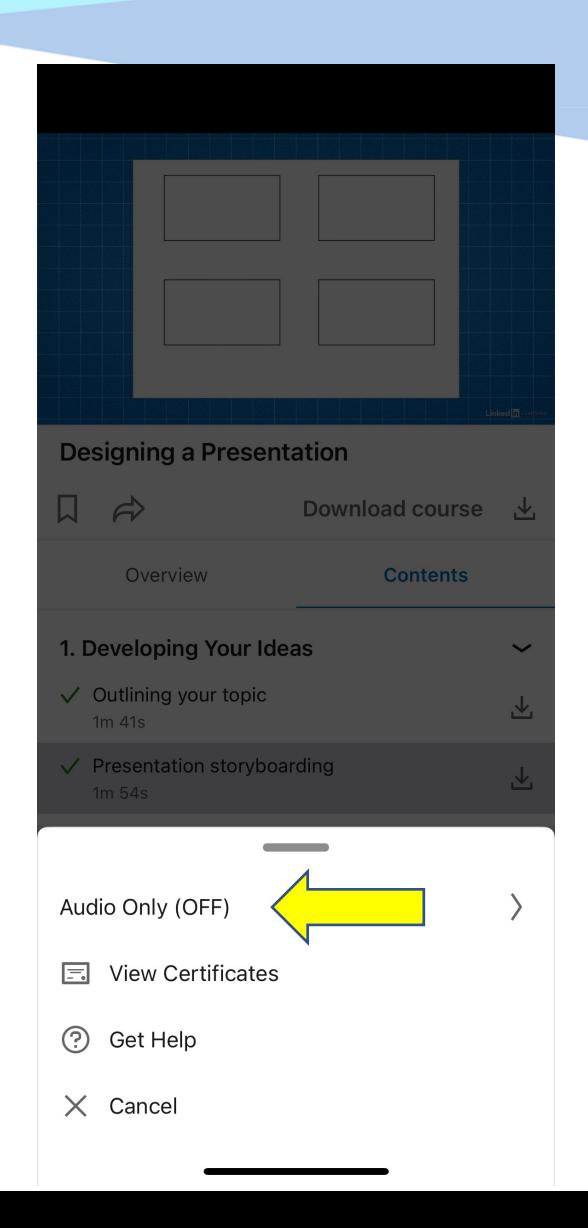

# Adding a certificate

## You can add a LinkedIn Learning certificate to LinkedIn profile:

https://skills.it.ox.ac.uk/files/itlcparticlecertificateaddtoprofilepdf

# Find the resources for this workshop in our IT Learning Portfolio

Download the files (and more) from the IT Learning Portfolio at

skills.it.ox.ac.uk/it-learning-portfolio

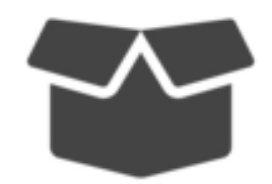

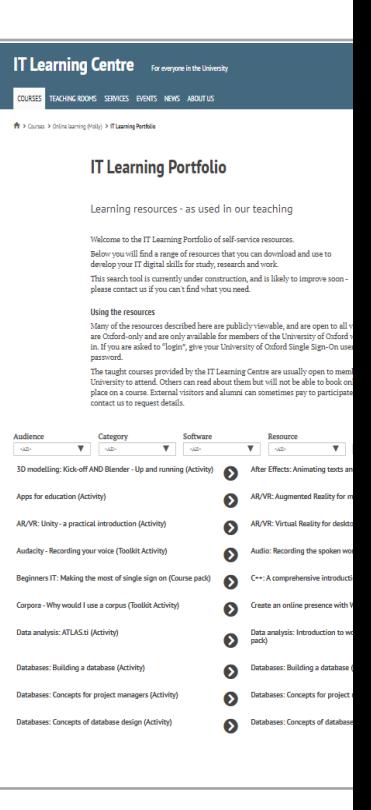

Next steps

Explore LinkedIn Learning to find your next cours

Any questions?

**Other courses we offer:**

Explore our courses

This presentation is made available by Emma Procter-Legg under a Creative Commons licence:

Attribution-NonCommercial-ShareAlike CC BY-NC-SA Individual images maybe subject to their own licensing. emma.procter-legg@it.ox.ac.uk

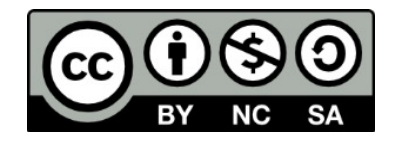

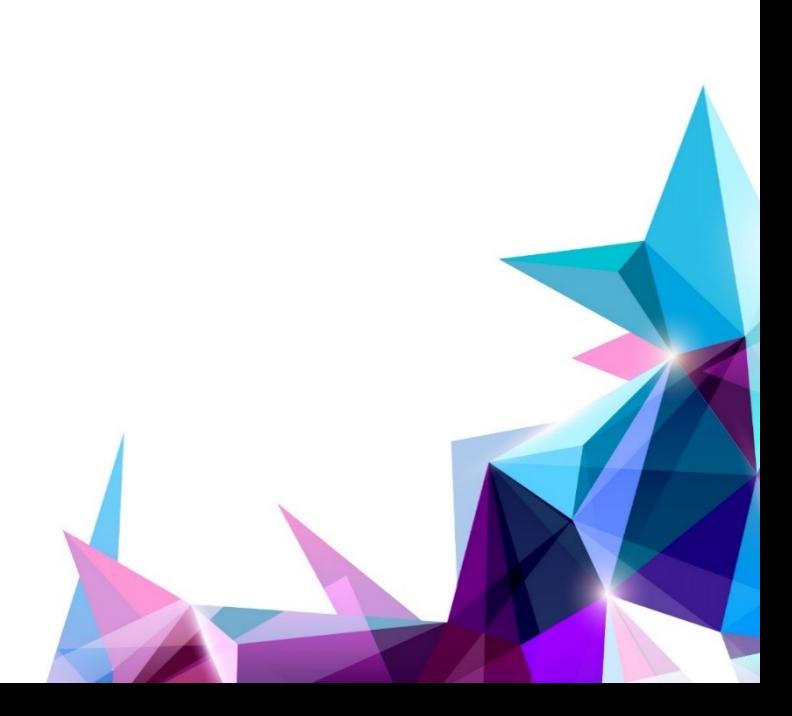

**IT Centre** Learning